# **WORLDLINE NWW**

## **Get started with Saturn 1000F2 Portable Flex**

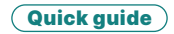

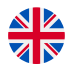

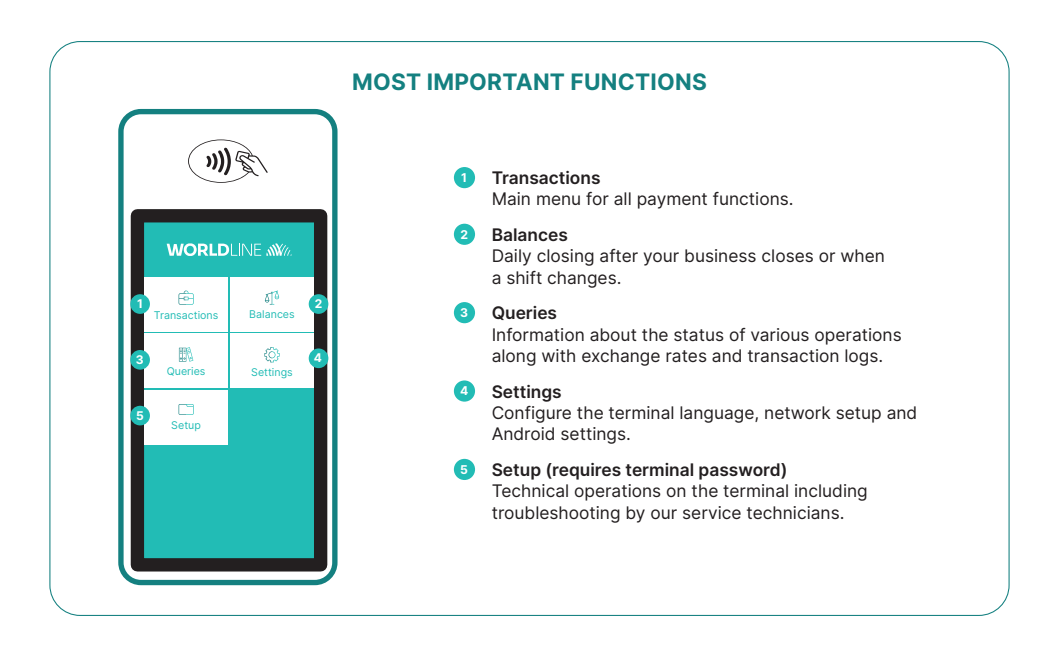

The Saturn 1000F2 Portable Flex is your straightforward, secure and portable payment terminal. To accept cashless payments, follow these three steps:

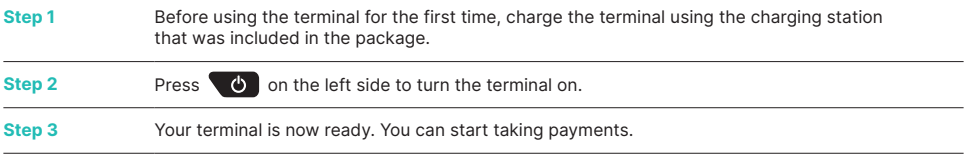

This is how easy it is to take payments with your Saturn 1000F2 Portable Flex:

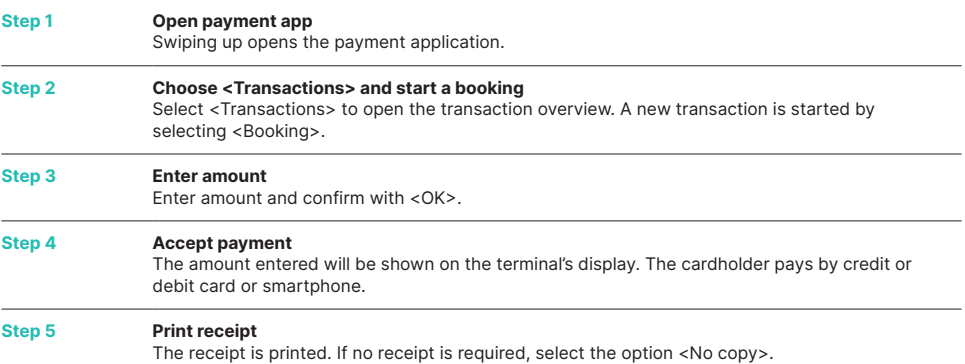

#### **DAILY CLOSING STATEMENT**

Daily closing includes delivering and finalising all transactions. Daily closing should be carried out at least once a day, preferably when the shop has closed. **Please note: amounts are only credited once daily closing has been carried out successfully.**

#### **TERMINAL PASSWORD**

Your terminal has a unique password which is designed to protect you, the merchant, from fraud. Keep your password safe. You will find your terminal password in the configuration guide included in the box.

### **EVERYTHING YOU NEED TO KNOW ABOUT THE TERMINAL**

So you've received your Saturn 1000F2 Portable Flex. What now? You can find everything you need to know about your terminal under the following link: [worldline.com/en-lu/campaigns/ms/saturn-1000f2-get-started.html](https://worldline.com/en-lu/campaigns/ms/saturn-1000f2-get-started.html)

Simply scan the QR code or enter the link and find out everything – from booking to myPortal, the online platform that enables you to keep track of all your transactions.

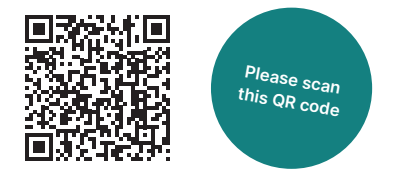

Your local point of contact can be found at: [worldline.com/en-lu/home/main-navigation/git.html](https://worldline.com/en-lu/home/main-navigation/git.html)

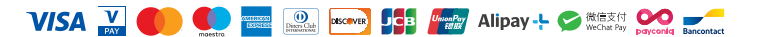